# **MOOVIC** Horários e mapa de autocarro da linha 20

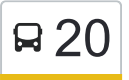

## R 20 Castelo de Paiva - Parque das Camélias (via A32) [Obter A Aplicação](https://moovitapp.com/index/api/onelink/3986059930?pid=Web_SEO_Lines-PDF&c=Footer_Button&is_retargeting=true&af_inactivity_window=30&af_click_lookback=7d&af_reengagement_window=7d&GACP=v%3D2%26tid%3DG-27FWN98RX2%26cid%3DGACP_PARAM_CLIENT_ID%26en%3Dinstall%26ep.category%3Doffline%26ep.additional_data%3DGACP_PARAM_USER_AGENT%26ep.page_language%3Dpt%26ep.property%3DSEO%26ep.seo_type%3DLines%26ep.country_name%3DPortugal%26ep.metro_name%3DPorto%252C%2520Braga%2520e%2520Vila%2520Real&af_sub4=SEO_other&af_sub8=%2Findex%2Fpt%2Fline-pdf-Porto_e_Regi%25C3%25A3o_Norte-1904-1745888-199145219&af_sub9=View&af_sub1=1904&af_sub7=1904&deep_link_sub1=1904&deep_link_value=moovit%3A%2F%2Fline%3Fpartner_id%3Dseo%26lgi%3D199145219%26add_fav%3D1&af_ad=SEO_other_20_Castelo%20de%20Paiva%20-%20Parque%20das%20Cam%C3%A9lias%20(via%20A32)_Porto%2C%20Braga%20e%20Vila%20Real_View&deep_link_sub2=SEO_other_20_Castelo%20de%20Paiva%20-%20Parque%20das%20Cam%C3%A9lias%20(via%20A32)_Porto%2C%20Braga%20e%20Vila%20Real_View)

horários em que está operacional são:

(1) Castelo de Paiva: 14:30 - 18:45(2) Parque das Camélias: 06:15 - 12:15

Utilize a aplicação Moovit para encontrar a estação de autocarro (20) perto de si e descubra quando é que vai chegar o próximo autocarro de 20.

### **Sentido: Castelo de Paiva** 43 paragens [VER HORÁRIO DA LINHA](https://moovitapp.com/porto_e_regi%C3%A3o_norte-1904/lines/20/199145219/7890404/pt?ref=2&poiType=line&customerId=4908&af_sub8=%2Findex%2Fpt%2Fline-pdf-Porto_e_Regi%25C3%25A3o_Norte-1904-1745888-199145219&utm_source=line_pdf&utm_medium=organic&utm_term=Castelo%20de%20Paiva%20-%20Parque%20das%20Cam%C3%A9lias%20(via%20A32))

Parque das Camélias (Terminal)

Escarpa da Serra do Pilar

Quartel da Serra do Pilar

Jardim do Morro

General Torres

Câmara de Gaia

El Corte Inglés

Biblioteca de Gaia

D. João II (Metro)

Santo Ovídio

Acesso A32

GNR

Lousado B

Lousado A

Bessadinha

Souzanil

Souzanil

Valcova

Ponte do Inha

Valcova

Labercos Vicente

#### **20 autocarro - Horários**

Castelo de Paiva - Horário da rota:

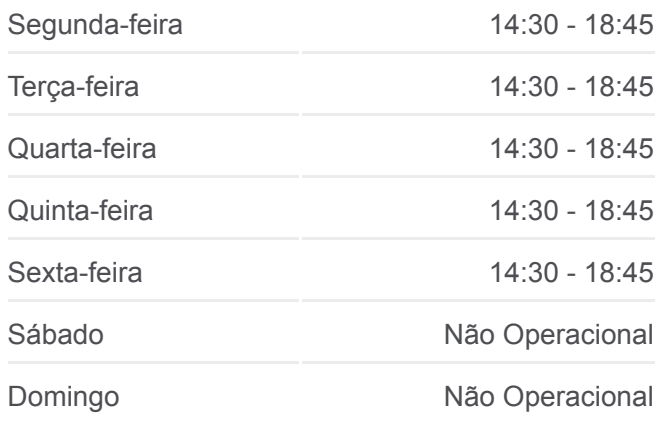

**20 autocarro - Informações Direção:** Castelo de Paiva **Paragens:** 43 **Duração da viagem:** 60 min **Resumo da linha:**

[Mapa da linha do autocarro 20.](https://moovitapp.com/porto_e_regi%C3%A3o_norte-1904/lines/20/199145219/7890404/pt?ref=2&poiType=line&customerId=4908&af_sub8=%2Findex%2Fpt%2Fline-pdf-Porto_e_Regi%25C3%25A3o_Norte-1904-1745888-199145219&utm_source=line_pdf&utm_medium=organic&utm_term=Castelo%20de%20Paiva%20-%20Parque%20das%20Cam%C3%A9lias%20(via%20A32))

Labercos (Cruz. Av. Feysin)

Labercos (Cruz. Rechousa)

Labercos

Lomba (Cruz. Igreja da Lomba)

Pedorido (Estação de Serviço)

Pedorido (Bairro de S. José)

Caido Areijinho

Pedorido (Igreja da Póvoa)

Pedorido (Póvoa) 2

Pedorido (Póvoa)

Pedorido (Germunde)

Pedorido (Igreja)

Pedorido (Praia Fluvial)

Raiva (Estação)

Raiva (Capela Sr.ª das Amoras)

Real (Cruz da Carreira)

Real (Nojões) 2

Real (Nojões)

Real (Além da Ponte)

Alem da Ponte

Sobrado (Cemitério)

Sobrado (Igreja)

## **Sentido: Parque das Camélias** 43 paragens

[VER HORÁRIO DA LINHA](https://moovitapp.com/porto_e_regi%C3%A3o_norte-1904/lines/20/199145219/7890403/pt?ref=2&poiType=line&customerId=4908&af_sub8=%2Findex%2Fpt%2Fline-pdf-Porto_e_Regi%25C3%25A3o_Norte-1904-1745888-199145219&utm_source=line_pdf&utm_medium=organic&utm_term=Castelo%20de%20Paiva%20-%20Parque%20das%20Cam%C3%A9lias%20(via%20A32))

Sobrado (Igreja)

Sobrado (Cemitério)

Alem da Ponte

Real (Além da Ponte)

Real (Nojões)

Real (Nojões) 2

#### Real (Cruz da Carreira)

#### **20 autocarro - Horários**

Parque das Camélias - Horário da rota:

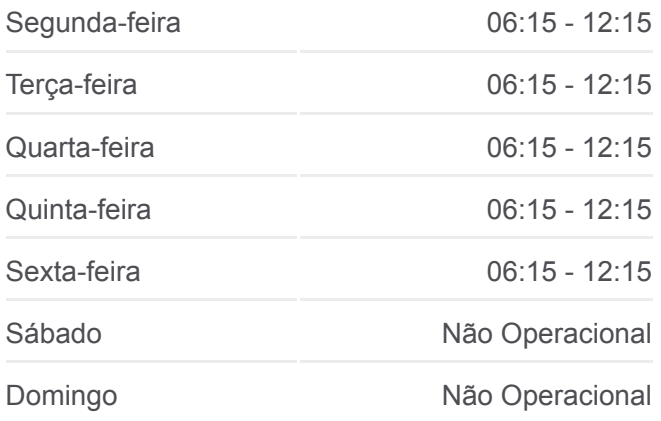

Raiva (Capela Sr.ª das Amoras)

Raiva (Estação)

Pedorido (Praia Fluvial)

Pedorido (Igreja)

Pedorido (Germunde)

Pedorido (Póvoa)

Pedorido (Póvoa) 2

Pedorido (Igreja da Póvoa)

Caido Areijinho

Pedorido (Bairro de S. José)

Pedorido (Estação de Serviço)

Lomba (Cruz. Igreja da Lomba)

Labercos

Labercos (Cruz. Rechousa)

Labercos (Cruz. Av. Feysin)

Labercos Vicente

Valcova

Ponte do Inha

Valcova

Souzanil

Souzanil

Bessadinha

Lousado A

Lousado B

GNR

Acesso A32

Santo Ovídio

D.João II (Metro)

Biblioteca de Gaia

João de Deus

Câmara de Gaia

General Torres

Jardim do Morro

**20 autocarro - Informações Direção:** Parque das Camélias **Paragens:** 43 **Duração da viagem:** 65 min **Resumo da linha:**

[Mapa da linha do autocarro 20.](https://moovitapp.com/porto_e_regi%C3%A3o_norte-1904/lines/20/199145219/7890403/pt?ref=2&poiType=line&customerId=4908&af_sub8=%2Findex%2Fpt%2Fline-pdf-Porto_e_Regi%25C3%25A3o_Norte-1904-1745888-199145219&utm_source=line_pdf&utm_medium=organic&utm_term=Castelo%20de%20Paiva%20-%20Parque%20das%20Cam%C3%A9lias%20(via%20A32))

Quartel da Serra do Pilar

Escarpa da Serra do Pilar / Ponte do Infante

Parque das Camélias (Terminal)

Os horários e mapas de rotas de autocarro de(o) 20 estão disponíveis num PDF off-line em moovitapp.com. Utilize o [App Moovit](https://moovitapp.com/porto_e_regi%C3%A3o_norte-1904/lines/20/199145219/7890404/pt?ref=2&poiType=line&customerId=4908&af_sub8=%2Findex%2Fpt%2Fline-pdf-Porto_e_Regi%25C3%25A3o_Norte-1904-1745888-199145219&utm_source=line_pdf&utm_medium=organic&utm_term=Castelo%20de%20Paiva%20-%20Parque%20das%20Cam%C3%A9lias%20(via%20A32)) para ver os horários em tempo real de autocarros, comboios, metro bem como as instruções passo a passo para todos os transportes públicos de(o) Porto, Braga e Vila Real

[Acerca do Moovit](https://moovit.com/pt/about-us-pt/?utm_source=line_pdf&utm_medium=organic&utm_term=Castelo%20de%20Paiva%20-%20Parque%20das%20Cam%C3%A9lias%20(via%20A32)) · [Soluções MaaS](https://moovit.com/pt/maas-solutions-pt/?utm_source=line_pdf&utm_medium=organic&utm_term=Castelo%20de%20Paiva%20-%20Parque%20das%20Cam%C3%A9lias%20(via%20A32)) · [Países suportados](https://moovitapp.com/index/pt/transportes_p%C3%BAblicos-countries?utm_source=line_pdf&utm_medium=organic&utm_term=Castelo%20de%20Paiva%20-%20Parque%20das%20Cam%C3%A9lias%20(via%20A32)) · [Comunidade Mooviter](https://editor.moovitapp.com/web/community?campaign=line_pdf&utm_source=line_pdf&utm_medium=organic&utm_term=Castelo%20de%20Paiva%20-%20Parque%20das%20Cam%C3%A9lias%20(via%20A32)&lang=en)

© 2024 Moovit - Todos os direitos reservados

#### **Verificar horários d echegada**

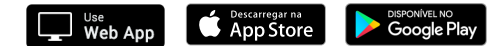